## Package 'diggit'

October 17, 2020

Version 1.20.0

Date 2014-08-22

Title Inference of Genetic Variants Driving Cellular Phenotypes

Author Mariano J Alvarez <reef103@gmail.com>

Maintainer Mariano J Alvarez <reef103@gmail.com>

**Depends**  $R$  ( $>= 3.0.2$ ), Biobase, methods

**Imports** ks, viper $(>= 1.3.1)$ , parallel

Suggests diggitdata

Description Inference of Genetic Variants Driving Cellullar Phenotypes by the DIGGIT algorithm

License file LICENSE

biocViews SystemsBiology, NetworkEnrichment, GeneExpression, FunctionalPrediction, GeneRegulation

git\_url https://git.bioconductor.org/packages/diggit

git\_branch RELEASE\_3\_11

git\_last\_commit 7fa0293

git\_last\_commit\_date 2020-04-27

Date/Publication 2020-10-16

## R topics documented:

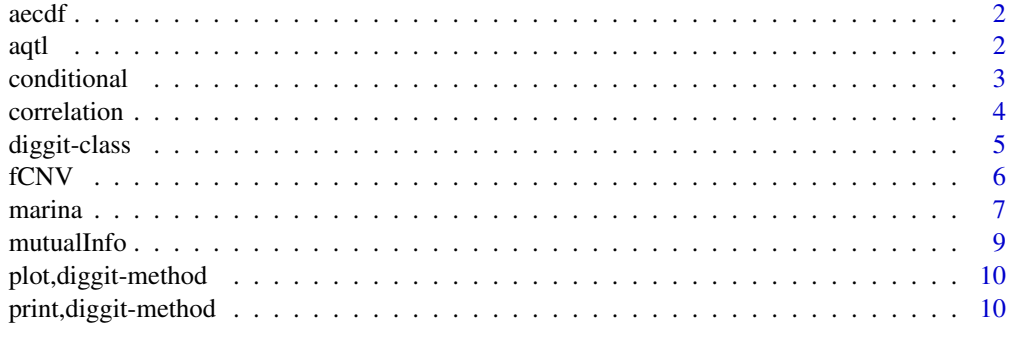

**Index** [13](#page-12-0)

<span id="page-1-0"></span>

## Description

This function generates an empirical null model that computes a normalized statistics and p-value

## Usage

```
aecdf(dnull, symmetric = FALSE)
```
#### Arguments

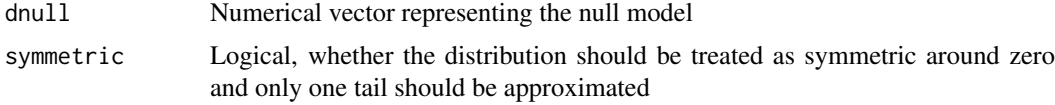

## Value

function with two parameters, x and alternative

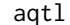

*Inference of aQTL* 

## Description

This function infers aQTLs from F-CNVs and VIPER activity

## Usage

```
aqtl(x, \ldots)## S4 method for signature 'diggit'
aqtl(x, mr = 0.01, mr.addjust = c("none", "fdr","bonferroni"), fcnv = 0.01, fcnv.adjust = c("none", "fdr", "bonferroni"),method = c("spearman", "mi", "pearson", "kendall"), mindy = FALSE,
 cores = 1, verbose = TRUE)
```
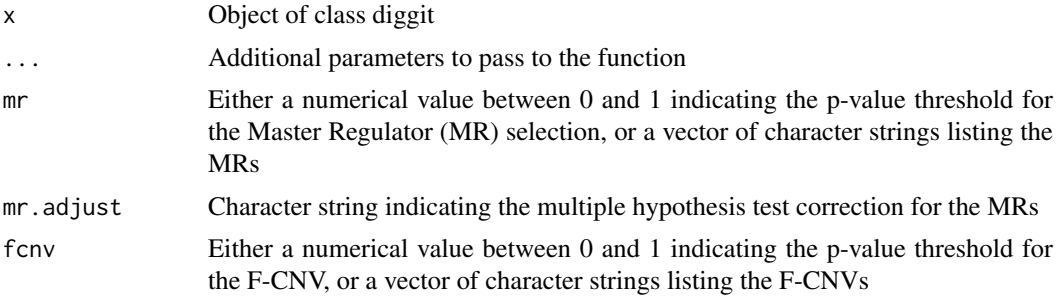

#### <span id="page-2-0"></span>conditional 3

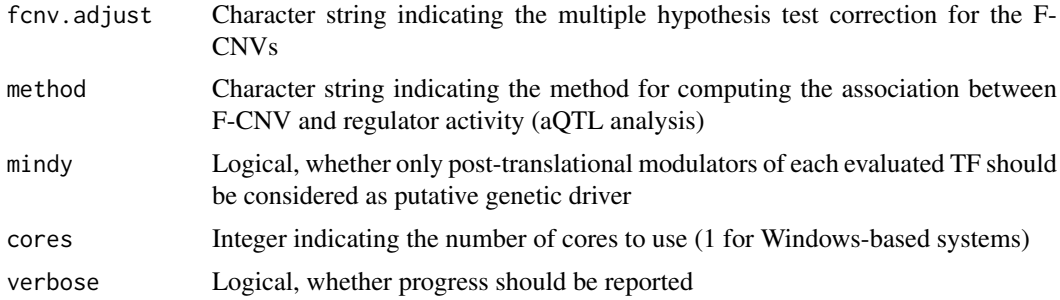

## Value

Updated diggit object with viper and aqtl slots

## Examples

```
data(gbm.expression, package="diggitdata")
data(gbm.cnv, package="diggitdata")
data(gbm.aracne, package="diggitdata")
dobj <- diggitClass(expset=gbmExprs, cnv=gbmCNV, regulon=gbmTFregulon)
dobj <- fCNV(dobj)
dobj <- aqtl(dobj, mr=c("CEBPD", "STAT3"), fcnv.adjust="fdr")
dobj
diggitAqtl(dobj)[, 1:4]
```
conditional *Conditional analysis of CNVs*

## Description

This function performs the conditional analysis of fCNVs

## Usage

```
conditional(x, ...)
## S4 method for signature 'diggit'
conditional(x, phone = "cond", group1, group2 = NULL,env = 0.2, mr = 0.01, mr.adjust = c("none", "fdr", "bonferroni"),modul = 0.01, modul.adjust = c("none", "fdr", "bonferroni"),fet.pval = 0.05, cores = 1, verbose = TRUE)
```
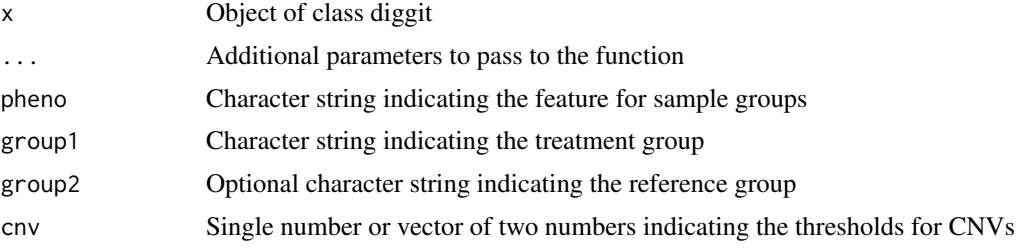

<span id="page-3-0"></span>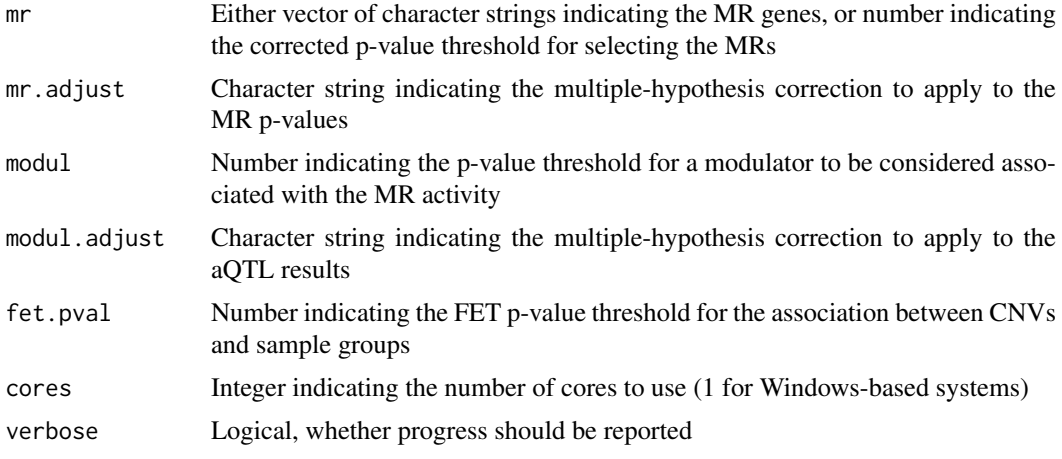

## Value

Object of class diggit with conditional analysis results

## Examples

```
data(gbm.expression, package="diggitdata")
data(gbm.cnv, package="diggitdata")
data(gbm.aracne, package="diggitdata")
dobj <- diggitClass(expset=gbmExprs, cnv=gbmCNV, regulon=gbmTFregulon)
dobj <- fCNV(dobj)
dobj <- aqtl(dobj, mr=c("CEBPD", "STAT3"), fcnv.adjust="fdr", verbose=FALSE)
dobj <- conditional(dobj, pheno="subtype", group1="MES", group2="PN", mr="STAT3", verbose=FALSE)
dobj
```
correlation *Correlation test*

## Description

This function computes the correlation between x and y given both are numeric vectors, between the columns of x if it is a numeric matrix, or between the columns of x and y if both are numeric matrixes

#### Usage

```
correlation(x, y = NULL, method = c("pearson", "spearman", "kendall"),pairwise = FALSE)
```
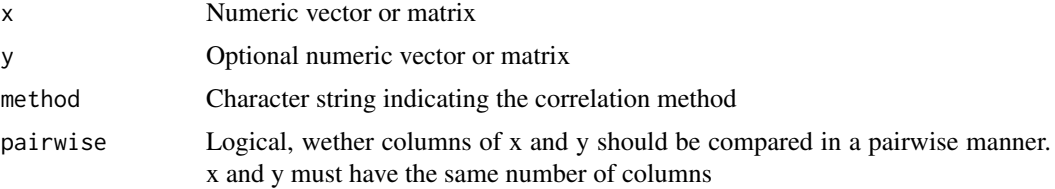

## <span id="page-4-0"></span>diggit-class 5

## Details

This function computes correlation and associated p-values

## Value

Numeric value, vector or matrix of results

## Examples

```
x \le - seq(0, 10, length=50)
y <- x+rnorm(length(x), sd=2)
correlation(x, y)
```
diggit-class *The diggit class*

## Description

This class stores parameters and results of the diggit algorithm

This function generates diggit class objects

## Usage

```
diggitClass(expset = NULL, cnv = NULL, regulon = NULL, mindy = NULL,
 fenv = NULL, mr = NULL, viper = NULL, aqtl = NULL,
 conditional = NULL)
```
## Arguments

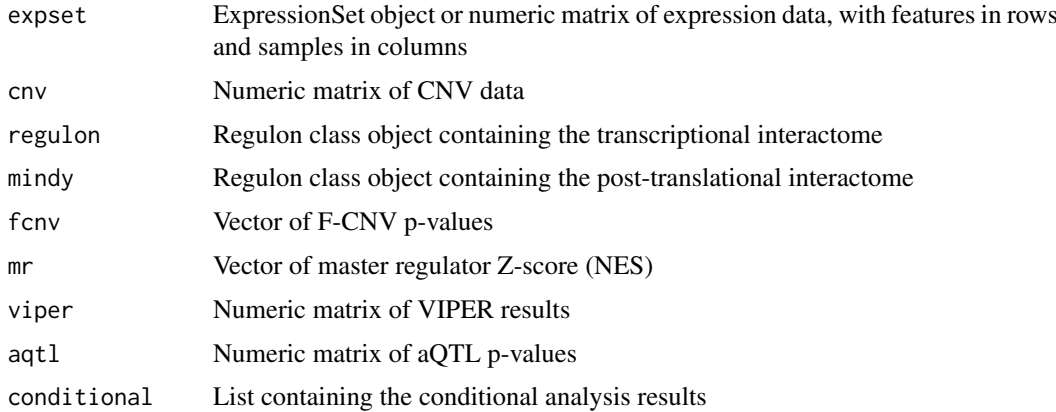

## Details

see [diggit-methods](#page-9-1) for related methods

## Value

Object of class diggit

## <span id="page-5-0"></span>Slots

expset: ExpressionSet object containing the gene expression data

cnv: Matrrix containing the CNV data

regulon: Regulon object containing the transcriptional interactome

mindy: Regulon object containing the post-translational interactome

fcnv: Numeric vector containing the p-values for functional CNVs

mr: Numeric vector of normalized enrichment scores for the MARINa analysis

viper: Numeric matrix of normalized enrichment scores for the VIPER analysis

aqtl: Numeric matrix of association p-values for the aQTL analysis

conditional: List containing the conditional analysis results

#### Examples

```
data(gbm.expression, package="diggitdata")
data(gbm.aracne, package="diggitdata")
dobj <- diggitClass(expset=gbmExprs, regulon=gbmTFregulon)
print(dobj)
```
fCNV *Inference of functional CNVs*

#### Description

This function infers functional CNVs by computing their association with gene expression

## Usage

```
fCNV(x, \ldots)## S4 method for signature 'diggit'
fCNV(x, expest = NULL, env = NULL,method = c("spearman", "mi", "pearson", "kendall"), cores = 1,
  verbose = TRUE)
## S4 method for signature 'ExpressionSet'
fCNV(x, \text{env}, \text{method} = c("spearman", "mi", "pearson","kendall"), cores = 1, verbose = TRUE)
## S4 method for signature 'matrix'
fCNV(x, \text{env}, \text{method} = c("spearman", "mi", "pearson","kendall"), cores = 1, verbose = TRUE)
## S4 method for signature 'data.frame'
fCNV(x, \text{env}, \text{method} = c("spearman", "mi", "pearson","kendall"), cores = 1, verbose = TRUE)
```
#### <span id="page-6-0"></span>marina to the contract of the contract of the contract of the contract of the contract of the contract of the contract of the contract of the contract of the contract of the contract of the contract of the contract of the

#### Arguments

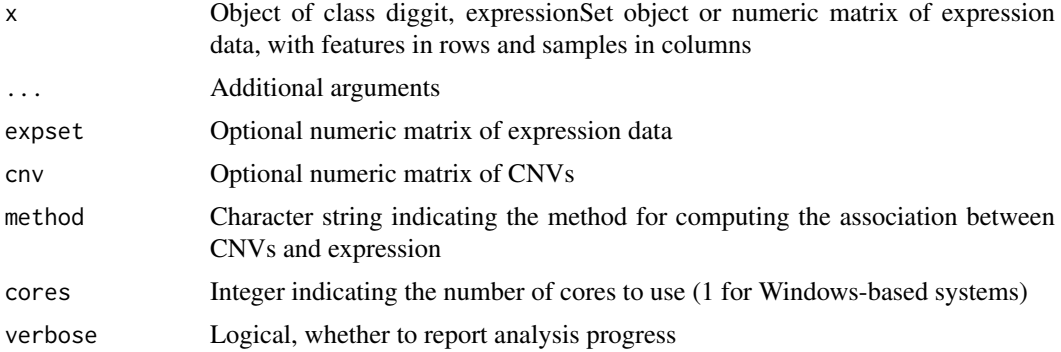

## Value

Objet of class diggit with updated fCNV slot

#### Examples

```
data(gbm.expression, package="diggitdata")
data(gbm.cnv, package="diggitdata")
genes <- intersect(rownames(gbmExprs), rownames(gbmCNV))[1:100]
gbmCNV <- gbmCNV[match(genes, rownames(gbmCNV)), ]
dgo <- diggitClass(expset=gbmExprs, cnv=gbmCNV)
dgo <- fCNV(dgo)
dgo
diggitFcnv(dgo)[1:5]
dgo <- fCNV(gbmExprs, gbmCNV)
print(dgo)
diggitFcnv(dgo)[1:5]
dgo <- fCNV(exprs(gbmExprs), gbmCNV)
dgo
diggitFcnv(dgo)[1:5]
dgo <- fCNV(as.data.frame(exprs(gbmExprs)), gbmCNV)
dgo
diggitFcnv(dgo)[1:5]
```
marina *Inference of Master Regulators*

## Description

This function infers the master regulators for the transition between two phenotypes

#### Usage

```
marina(x, \ldots)## S4 method for signature 'matrix'
marina(x, y = NULL, mu = 0, regulon, per = 1000,
  cores = 1, verbose = TRUE)
```

```
## S4 method for signature 'ExpressionSet'
marina(x, pheno = "cond", group1, group2 = NULL,mu = 0, regulon, per = 1000, cores = 1, verbose = TRUE)
## S4 method for signature 'diggit'
marina(x, pheno, group1, group2 = NULL, mu = 0,
 regulon = NULL, per = 1000, cores = 1, verbose = TRUE)
```
## Arguments

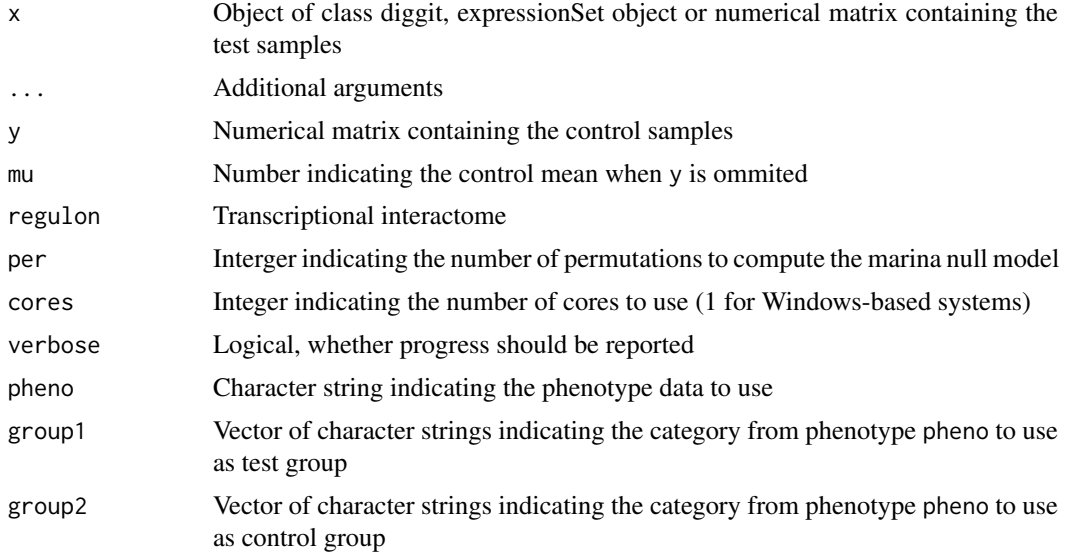

#### Value

Updated diggit object with Master Regulator results

## Examples

```
cores \leq 3*(Sys.info()[1] != "Windows")+1
data(gbm.expression, package="diggitdata")
data(gbm.aracne, package="diggitdata")
eset <- exprs(gbmExprs)
samples <- pData(gbmExprs)[["subtype"]]
x <- eset[, samples=="MES"]
y <- eset[, samples=="PN"]
dgo <- marina(x, y, regulon=gbmTFregulon, per=100, cores=cores)
dgo
diggitMR(dgo)[1:5]
dgo <- marina(gbmExprs, pheno="subtype", group1="MES", group2="PN", regulon=gbmTFregulon, per=100, cores=cores)
dgo
diggitMR(dgo)[1:5]
x <- diggitClass(expset=gbmExprs, regulon=gbmTFregulon)
dgo <- marina(x, pheno="subtype", group1="MES", group2="PN", per=100, cores=cores)
dgo
diggitMR(dgo)[1:5]
```
<span id="page-8-0"></span>

## Description

This function estimates the mutual information between x and y given both are numeric vectors, between the columns of x if it is a numeric matrix, or between the columns of x and y if both are numeric matrixes

## Usage

```
mutualInfo(x, y = NULL, per = 0, pairwise = FALSE, bw = 100,
  cores = 1, verbose = TRUE)
```
## Arguments

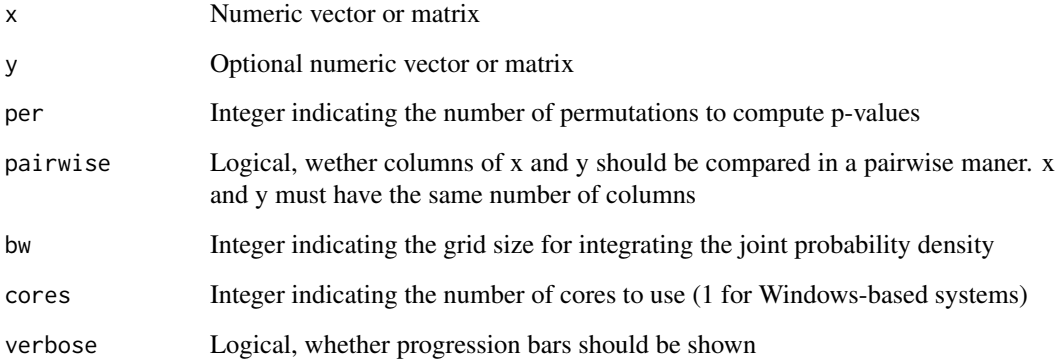

#### Details

This function estimates the mutual information between continuous variables using a fix bandwidth implementation

## Value

Numeric value, vector or matrix of results

## Examples

```
x \leftarrow \text{seq}(0, \text{pi}, \text{length}=100)y <- 5*sin(x)+rnorm(100)
cor.test(x, y)
mutualInfo(x, y, per=100)
```
<span id="page-9-0"></span>plot,diggit-method *Diggit plot*

## Description

This function generate plots for the diggit conditional analysis

#### Usage

```
## S4 method for signature 'diggit'
plot(x, mr = NULL, cluster = NULL, sub = NULL, ...)
```
## Arguments

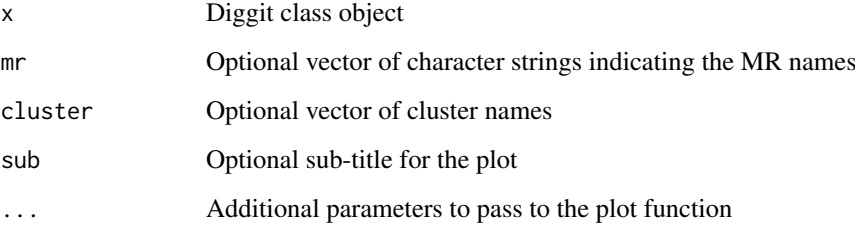

## Value

Nothing, plots are generated in the default output device

## Examples

```
data(gbm.expression, package="diggitdata")
data(gbm.cnv, package="diggitdata")
data(gbm.aracne, package="diggitdata")
dobj <- diggitClass(expset=gbmExprs, cnv=gbmCNV, regulon=gbmTFregulon)
dobj <- fCNV(dobj)
dobj <- aqtl(dobj, mr=c("CEBPD", "STAT3"), fcnv.adjust="fdr", verbose=FALSE)
dobj <- conditional(dobj, pheno="subtype", group1="MES", group2="PN", mr="STAT3", verbose=FALSE)
plot(dobj, cluster="3")
```
print,diggit-method *Basic methods for class diggit*

## <span id="page-9-1"></span>Description

This document lists a series of basic methods for the class diggit

#### print,diggit-method 11

#### Usage

```
## S4 method for signature 'diggit'
print(x, pval = 0.05)
## S4 method for signature 'diggit'
show(object)
## S4 method for signature 'diggit'
exprs(object)
## S4 method for signature 'diggit'
diggitCNV(x)
## S4 method for signature 'diggit'
diggitRegulon(x)
## S4 method for signature 'diggit'
diggitMindy(x)
## S4 method for signature 'diggit'
diggitFcnv(x)
## S4 method for signature 'diggit'
diggitMR(x)
## S4 method for signature 'diggit'
diggitViper(x)
## S4 method for signature 'diggit'
diggitAqtl(x)
## S4 method for signature 'diggit'
diggitConditional(x)
## S4 method for signature 'diggit'
summary(object)
## S4 method for signature 'diggit'
head(x, rows = 4, cols = 4)
## S4 method for signature 'diggit'
mindyFiltering(x, mr = 0.01, mr.adjust = c("none", "fdr","bonferroni"))
```
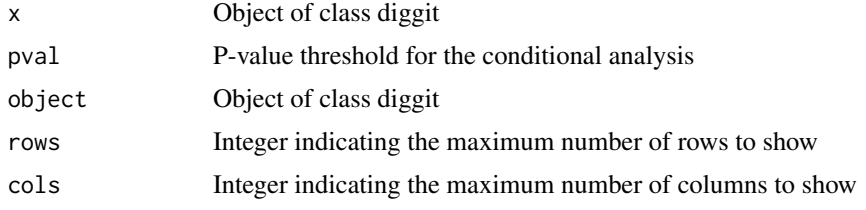

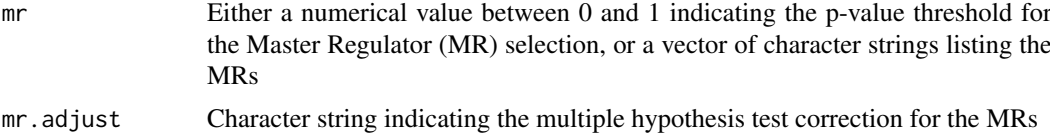

#### Value

print returns summary information about the diggit object

show returns summary information about the object of class diggit

exprs returns the ExpressionSet object containing the expression profile data

diggitCNV returns a matrix containing the CNV data

diggitRegulon returns a regulon object containing the transcriptional interactome

diggitMindy returns a regulon object containing the post-translational interactome

diggitFcnv returns a vector of p-values for the F-CNVs

diggitMR returns a vector of master regulators NES

diggitViper returns a matrix of VIPER results

diggitAqtl returns a matrix of aQTLs (p-value)

diggitConditional returns a list containing the conditional analysis results

summary returns the integrated results from the conditional analysis

head returns a list containing a reduced view for an object of class diggit

mindyFiltering returns a diggit class object with CNV and aQTL slots filtered to contain only MINDy post-translational modulators of the MRs

## Examples

```
data(gbm.expression, package="diggitdata")
data(gbm.cnv, package="diggitdata")
data(gbm.aracne, package="diggitdata")
dobj <- diggitClass(expset=gbmExprs, cnv=gbmCNV, regulon=gbmTFregulon)
print(dobj)
show(dobj)
exprs(dobj)
diggitCNV(dobj)[1:3, 1:3]
diggitRegulon(dobj)
diggitMindy(dobj)
diggitFcnv(dobj)
diggitMR(dobj)
diggitViper(dobj)
diggitAqtl(dobj)
diggitConditional(dobj)
head(dobj)
data(gbm.expression, package="diggitdata")
data(gbm.cnv, package="diggitdata")
data(gbm.mindy, package="diggitdata")
dobj <- diggitClass(expset=gbmExprs, cnv=gbmCNV, mindy=gbmMindy)
dobj <- fCNV(dobj)
dobj
dobj <- mindyFiltering(dobj, mr=c("STAT3", "CEBPD"))
dobj
```
# <span id="page-12-0"></span>Index

aecdf, [2](#page-1-0) aqtl, [2](#page-1-0) aqtl,diggit-method *(*aqtl*)*, [2](#page-1-0) conditional, [3](#page-2-0) conditional,diggit-method *(*conditional*)*, [3](#page-2-0) correlation, [4](#page-3-0) diggit-class, [5](#page-4-0) diggitAqtl *(*print,diggit-method*)*, [10](#page-9-0) diggitAqtl,diggit-method *(*print,diggit-method*)*, [10](#page-9-0) diggitClass *(*diggit-class*)*, [5](#page-4-0) diggitCNV *(*print,diggit-method*)*, [10](#page-9-0) diggitCNV,diggit-method *(*print,diggit-method*)*, [10](#page-9-0) diggitConditional *(*print,diggit-method*)*, [10](#page-9-0) diggitConditional,diggit-method *(*print,diggit-method*)*, [10](#page-9-0) diggitFcnv *(*print,diggit-method*)*, [10](#page-9-0) diggitFcnv,diggit-method *(*print,diggit-method*)*, [10](#page-9-0) diggitMindy *(*print,diggit-method*)*, [10](#page-9-0) diggitMindy,diggit-method *(*print,diggit-method*)*, [10](#page-9-0) diggitMR *(*print,diggit-method*)*, [10](#page-9-0) diggitMR,diggit-method *(*print,diggit-method*)*, [10](#page-9-0) diggitRegulon *(*print,diggit-method*)*, [10](#page-9-0) diggitRegulon,diggit-method *(*print,diggit-method*)*, [10](#page-9-0) diggitViper *(*print,diggit-method*)*, [10](#page-9-0) diggitViper,diggit-method *(*print,diggit-method*)*, [10](#page-9-0) exprs,diggit-method

```
(print,diggit-method), 10
exprs.diggit (print,diggit-method), 10
```
#### fCNV, [6](#page-5-0)

fCNV,data.frame-method *(*fCNV*)*, [6](#page-5-0) fCNV,diggit-method *(*fCNV*)*, [6](#page-5-0)

fCNV,ExpressionSet-method *(*fCNV*)*, [6](#page-5-0) fCNV,matrix-method *(*fCNV*)*, [6](#page-5-0)

```
head,diggit-method
        (print,diggit-method), 10
head.diggit (print,diggit-method), 10
```
marina, [7](#page-6-0) marina,diggit-method *(*marina*)*, [7](#page-6-0) marina,ExpressionSet-method *(*marina*)*, [7](#page-6-0) marina,matrix-method *(*marina*)*, [7](#page-6-0) mindyFiltering *(*print,diggit-method*)*, [10](#page-9-0) mindyFiltering,diggit-method *(*print,diggit-method*)*, [10](#page-9-0) mutualInfo, [9](#page-8-0)

```
plot (plot,diggit-method), 10
plot,diggit-method, 10
print,diggit-method, 10
print.diggit (print,diggit-method), 10
```
show,diggit-method *(*print,diggit-method*)*, [10](#page-9-0) show.diggit *(*print,diggit-method*)*, [10](#page-9-0) summary,diggit-method *(*print,diggit-method*)*, [10](#page-9-0) summary.diggit *(*print,diggit-method*)*, [10](#page-9-0)